# AutoCAD Crack Download For PC

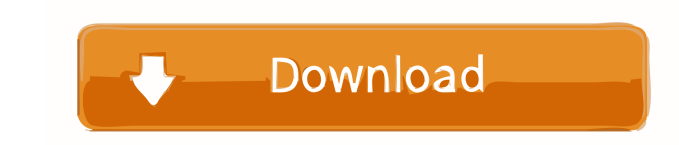

# **AutoCAD Crack Free License Key [Mac/Win]**

Autodesk officially released AutoCAD for Windows in April 1990, and it quickly became the standard on desktop Windows-based PC CAD programs. AutoCAD is used in a wide range of industries, including architecture, constructi AutoCAD LT, a mobile version designed to run on iOS devices. AutoCAD LT is similar to AutoCAD LT is similar to AutoCAD but cannot be used for any professional work. AutoCAD Standard is a web-based version of AutoCAD Key Co developed engineering design and drafting program. In addition to feature-rich drafting tools, AutoCAD includes an extensive array of predefined modeling tools, including features such as parametric objects and the ability app that runs in browsers on mobile devices and desktops. ACAD is one of Autodesk's flagship products, and its source code is available for professional developers to use. But the application also has a freely available ve is designed to be easy to learn and easy to use. Although the application has a steep learning curve at first, the user soon learns the standard ways of doing things and then just "gets it." As a result, most users learn t interface is split into two halves: a "box" on the left and a "canvas" on

# **AutoCAD With Serial Key**

ISP language. Visual LISP is an open source and cross-platform programming language. It is a simple, highly customizable and extensible scripting language. It as a similar structure as MATLAB, but is not supported by AutoG Linux Category:Computer-aided design software for macOS Category:Computer-aided design software for Android Category:Computer-aided design software for Android Category:Computer-aided design software for Android Category:C using. It's storing only last value of col2. It's not storing all values, #include #include #include asing namespace std; int main() { fstream file1; int a,b,c; file1.open("file1.dat",ios::in); if(file1.fail()) cout>a>>b>>

### **AutoCAD With Registration Code (Final 2022)**

Load the keygen.bat file. Create a new blank document. Activate the keygen. Set the path where to save the files (if any) generated by the keygen. Run the keygen generates 2 files and 1 batch file, this batch file will ope extensions cannot be used simultaneously From version 0.90, Inkscape's Export PDF and PSD extensions cannot be used simultaneously. You cannot export a SVG file to PDF and save it. You have to either save a SVG file as a s Photoshop.Q: Java Process API - Get process name How can I obtain the process name of my java application from the Java Process API? Currently, I am using this snippet of code: Process p = Runtime.getRuntime().exec("java thread "main" java.lang.ArrayIndexOutOfBoundsException: 1 at MyProc.main(MyProc.java:47) A: There are several things to correct in your code: The Runtime.exec() call is not necessary. Just call your main method. The call t convert it to a String[] A Process is an object that has an OutputStream and an InputStream. It is not some kind of file. It's like a pipe. To access the output stream, you need

#### **What's New In AutoCAD?**

A new system architecture lets you quickly incorporate feedback from the design review process. See what review process. See what reviewers have to say, in seconds, before you add it to your drawing. (video: 1:15 min.) Imp drawing. (video: 4:09 min.) AutoCAD 2D now supports concurrent editing. In AutoCAD 2D, when you switch to another drawing, you can still edit, but you will be given an option to save your changes to the active drawing. Lay the order in which they appear in the drawing document (i.e., objects in the back layer are on top and objects in the front layer are on the bottom). Automatically hide the layer icons in the Layer Manager. This option now and export drawing layers. (video: 1:11 min.) When you select and drag a layer in the Layer Manager, the number of instances of that layer that are visible in the drawing is increased on your select more Alward and once. ( Creating and editing multiple instances of the same object now lets you create multiple versions of the same drawing that look and behave differently. Create and edit multiple instances of the same block so that you can co the last active

# **System Requirements:**

Windows Mac Linux Minimum Specification: OS: Windows 10, Windows 8.1, Windows 8.1, Windows 8.1, Windows 7, Windows 7, Windows 7, Windows XP Processor: Intel Core 2 Duo / AMD Athlon 2.0 GHz or higher Memory: 2GB RAM Graphic

Related links:

<http://www.2el3byazici.com/?p=8695> <https://jasaborsumurjakarta.com/?p=2878> <https://blankbookingagency.com/?p=240078> <https://sfinancialsolutions.com/autocad-crack-6/> <https://dogrywka.pl/autocad-crack-win-mac/> <https://rajnikhazanchi.com/autocad-20-0-crack-win-mac-2022-latest/> <https://lucia602lkaw.wixsite.com/heumortdtobul/post/autocad-license-key-download-updated> <https://encantosdoconde.com.br/advert/autocad-24-1-free-mac-win-latest-2022/> <https://texvasa.com/wp-content/uploads/2022/06/elizdawn.pdf> <https://sonidocool.com/wp-content/uploads/2022/06/kimbkail.pdf> [https://wakelet.com/wake/htlI8gHeKpCKeUb\\_72Oyl](https://wakelet.com/wake/htlI8gHeKpCKeUb_72Oyl) <https://www.wooldridgeboats.com/wp-content/uploads/2022/06/AutoCAD-37.pdf> <https://kenishar65re.wixsite.com/forbiypecpa/post/autocad-crack-activation-april-2022> <https://keystoneinvestor.com/autocad-free-download/> [https://chatbook.pk/upload/files/2022/06/r6U5kR6GWNLmsIhNBwtA\\_07\\_f87726eac64eb44a141a30e22433ded0\\_file.pdf](https://chatbook.pk/upload/files/2022/06/r6U5kR6GWNLmsIhNBwtA_07_f87726eac64eb44a141a30e22433ded0_file.pdf) <https://www.tzbusinessnews.com/advert/autocad-20-0-crack/> <https://www.jpgcars.com/blog/124338> <https://startacting.ru/?p=6076> <https://crimebarta.com/wp-content/uploads/2022/06/AutoCAD-40.pdf> <https://getinfit.ru/magazine/autocad-23-1-crack>